<span id="page-0-0"></span>Le coquillage dans le CoLiS-mateur Formalizing a shell-like programming language

Nicolas Jeannerod

5th january 2017

Nicolas Jeannerod **[Le coquillage dans le CoLiS-mateur](#page-23-0)** 5th january 2017 1/13

 $E|E$   $\Omega$ 

- <span id="page-1-0"></span>Correctness of Linux Scripts
- Five years (october 2015 september 2020)

 $\leftarrow$   $\Box$ 

 $F = \Omega Q$ 

 $\rightarrow$   $\pm$ 

- Correctness of Linux Scripts
- Five years (october 2015 september 2020)
- Goal: Apply verification techniques to shell scripts. . .

 $F = \Omega Q$ 

 $\rightarrow$   $\pm$ 

- Correctness of Linux Scripts
- Five years (october 2015 september 2020)
- Goal: Apply verification techniques to shell scripts. . . . . . in the Debian packages

 $F = \Omega Q$ 

ia m≊

- <span id="page-4-0"></span>• Correctness of Linux Scripts
- Five years (october 2015 september 2020)
- Goal: Apply verification techniques to shell scripts. . . . . . in the Debian packages
- Specific use case
- Uniform scripts corpus
- **•** Debian Policy

 $E=E$   $\Omega$ 

**ALCOHOL:** 

# Example

#!/bin/sh

set -e

if  $[$  ! -e /usr/local/lib/ocaml/4.01.0/stublibs  $]$ ; then if mkdir /usr/local/lib/ocaml/4.01.0/stublibs  $2$ >/dev/null; th chown root:staff /usr/local/lib/ocaml/4.01.0/stublibs chmod 2775 /usr/local/lib/ocaml/4.01.0/stublibs fi fi

```
for i in /usr/lib/ocaml/3.06 /etc/ocaml /var/lib/ocaml
do
```

```
if [-e \setminus $i/1d.comf ]; then
   echo "Removing leftover $i/ld.conf"
   rm -f $i/ld.conf
                                                                                        \triangleright \exists \exists \exists \land \landi = -ignore-fail-on-non-emnt.v<br>Nicolas Jeannerod Le coquillage dans le CoLiS-m
                                Le coquillage dans le CoLiS-mateur 5th january 2017 3/13
```
## **Motivation**

- Everywhere in the world;
- Important administration tasks:
	- **•** initialization,
	- installation, upgrade, removal of packages,
	- repetitive tasks (crontabs);

 $F = \Omega$ 

 $\rightarrow$   $\Rightarrow$   $\rightarrow$ 

## **Motivation**

- Everywhere in the world;
- Important administration tasks:
	- **•** initialization,
	- installation, upgrade, removal of packages,
	- repetitive tasks (crontabs);
	- ... ran as root user.

 $E|E|$   $\cap$   $\alpha$ 

 $\triangleright$  and  $\exists$  in  $\triangleright$ 

## **Motivation**

- Everywhere in the world;
- Important administration tasks:
	- **•** initialization,
	- installation, upgrade, removal of packages,
	- repetitive tasks (crontabs);
	- . . . ran as *root* user.
- Treaterous syntax and semantics: Mistakes can happen pretty fast and be deadly:
	- rm -rf /usr /lib/nvidia-current/xorg/xorg,
	- rm -rf "\$STEAMROOT"/\* when \$STEAMROOT is empty.

**SALE IN** 

 $E=E$   $\Omega$ 

# <span id="page-9-0"></span>Execute arbitrary strings

#### • Execute commands from strings:

a="echo foo"

- \$a # echoes "foo"
- "\$a" # fails

4 D F

# Execute arbitrary strings

- Execute commands from strings:
- a="echo foo"
- \$a # echoes "foo"
- "\$a" # fails

- . . . or any code with eval:
- eval "if true; then echo foo; fi"

## Dynamic

• Everything is dynamic:

```
f () { g; }
g () { a=bar; }
a=foo
f
echo $a ## echoes "bar"
```
## Dynamic

• Everything is dynamic:

```
f () { g; }
g () { a=bar; }
a=foo
f
echo $a ## echoes "bar"
```
Example 2-in-1 (expansion and dynamic scoping):

```
f () { echo $1 $a; }
a=foo
a=bar f $a ## echoes "foo bar"
echo $a ## echoes "bar"
                                        K ロ > K 何 > K ヨ > K ヨ > 『ヨ ヨ イ イムペ
```
## **Behaviours**

• Nice falses and the violent one:

false && true ! true

false

K ロ > K @ > K 할 > K 할 > [할 = K) Q @

## **Behaviours**

Nice falses and the violent one:

false && true ! true false

 $\bullet$ 

( exit ) ( return ) exit | true exit

## Hope

In our use case, scripts are quite simple.

- no recursion,
- only finite loops,
- no arithmetic.
- we don't distinguish between non-nul return codes,
- there's no concurrency:
	- neither external,
	- nor internal with &,
	- nor internal with |.

 $F = \Omega$ 

 $\rightarrow$   $\equiv$   $\rightarrow$ 

# Plan

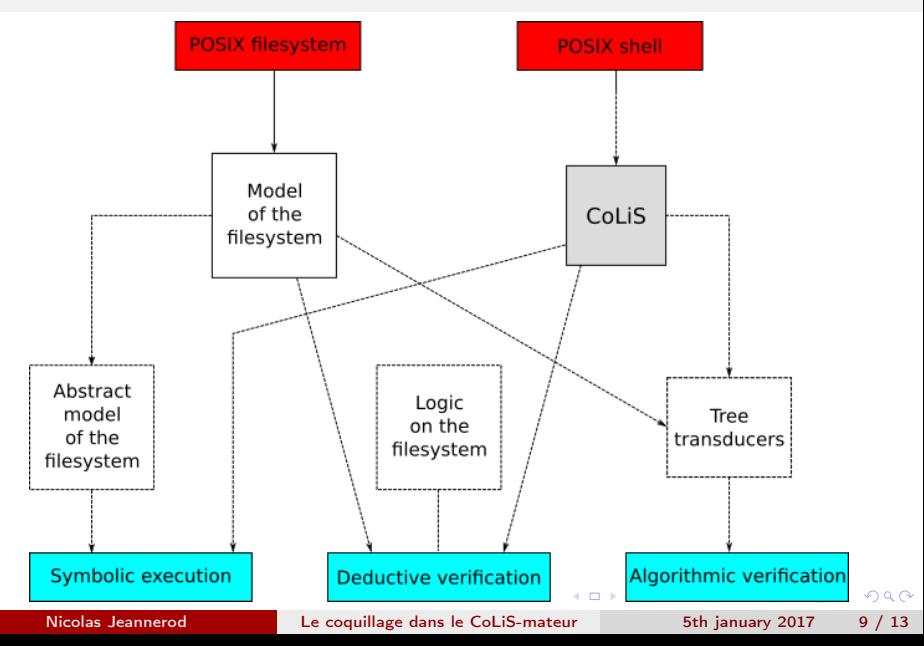

## <span id="page-17-0"></span>Requirements

- Close to a subset of shell;
- "Cleaner" than shell:
	- well defined syntax and semantics,
	- remove dangerous structures,
	- restrict the expansion mechanism;
- Must cover a good part of the scripts Checked by running statistics on a corpus of scripts from Debian;
- Keep the compilation shell  $\rightarrow$  CoLiS feasible.

 $E|E \cap Q$ 

# Problems encountered

#### • The POSIX standard

- The expansion mechanism:
	- Has a huge expression power
	- Uses strings to encode integers
	- Uses strings to encode lists:

```
A = " - 1 - a"A = "SA - h"B="/home"
B="$B/nicolas"
ls $A $B
```
 $E \rightarrow 4E + E = 990$ 

<span id="page-19-0"></span>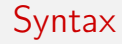

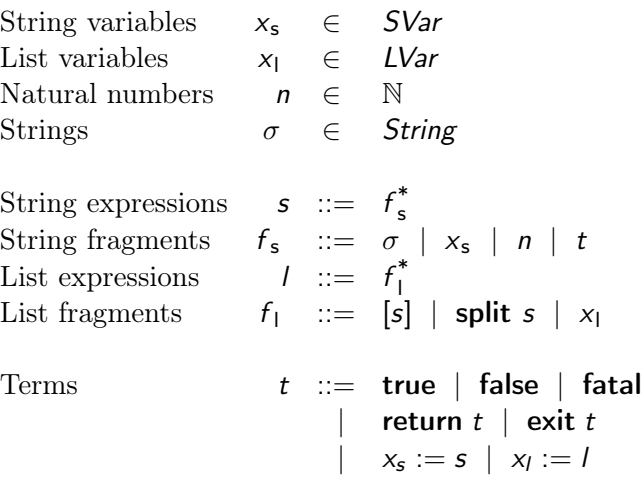

. . .

## Semantic judgements

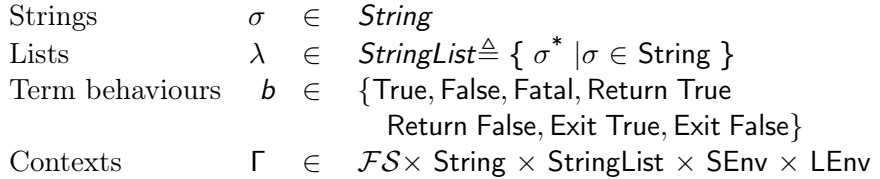

Terms 
$$
t_{/\Gamma} \Rightarrow \sigma * b_{/\Gamma'}
$$

String fragments  $f_{s/\Gamma} \rightsquigarrow_{s} \sigma \star \beta_{/\Gamma'}$ String expressions  $s_{\sqrt{\Gamma}} \rightsquigarrow_s \sigma \star \beta_{\sqrt{\Gamma'}}$ 

List fragments  $f_{1/\Gamma} \rightsquigarrow_{f} \lambda \star \beta_{/\Gamma'}$ List expressions  $I_{\text{IT}} \rightsquigarrow_I \lambda \star \beta_{\text{IT}}$ 

Nicolas Jeannerod **[Le coquillage dans le CoLiS-mateur](#page-0-0)** 5th january 2017 13 / 13

K ロ > K @ > K 할 > K 할 > [할 = K) Q @

# <span id="page-21-0"></span>Formalization in Why3

### • About Why3:

- Platform for deductive program verification,
- Relies on external provers,
- Standard library,
- WhyML: specification and programming language;

 $F = \Omega$ 

# Formalization in Why3

#### • About Why3:

- Platform for deductive program verification,
- Relies on external provers,
- Standard library,
- WhyML: specification and programming language;

### • About Col iS:

- The syntax is a set of types *à la* OCaml;
- $\bullet$  The semantics are a set of inductive predicates  $\dot{a}$  la Coq;
- The interpreter is a set of WhyML functions ... proven correct w.r.t the semantics

ヨメ メラメ

 $E=E$   $\Omega$ 

# <span id="page-23-0"></span>Ongoing work

- Rewrite our statistics using something more precise than grep;
- A model for the filesystem
- A compiler from shell to CoLiS:
	- In OCaml.
	- We already have a POSIX parser,
	- It will need to analyse;
- A test procedure for the compiler.

트 > K 트 > 트H트 K 9 Q (N

# Thanks for your attention

- Correctness of Linux Scripts
- ANR project ANR-15-CE25-0001
- <http://colis.irif.fr>
- **o** Three teams:
	- IRIF (Paris Diderot)
	- **INRIA Paris Saclay**
	- INRIA Lille
- [https://nicolas.jeannerod.fr/research/](https://nicolas.jeannerod.fr/research/le-coquillage-dans-le-colis-mateur) [le-coquillage-dans-le-colis-mateur](https://nicolas.jeannerod.fr/research/le-coquillage-dans-le-colis-mateur)
- Questions?

트 > K 트 > 트H트 K 9 Q (N

# <span id="page-25-0"></span>Informal semantics of the expansion

$$
\frac{l \rightsquigarrow l' \qquad \text{explode}(IFS, l') = [a_0, a_1, \ldots a_n] \qquad a_0([a_1, \ldots a_n]) \rightarrow o}{l \Rightarrow o}
$$

ヨメ メラメ

不自下 4 @  $E|E|$   $\bigcirc$   $Q$ 

## Informal semantics of the expansion

$$
\frac{l \rightsquigarrow l' \qquad \text{explode}(IFS, l') = [a_0, a_1, \ldots a_n] \qquad a_0([a_1, \ldots a_n]) \rightarrow o}{l \Rightarrow o}
$$

$$
\frac{t \Rightarrow o}{\text{``...''} \rightarrow \text{``...''}} \qquad \frac{t \Rightarrow o}{\text{$v \rightarrow E$} \text{$s \rightarrow 0$}} \qquad \frac{t \Rightarrow o}{\text{$s \rightarrow o$}}
$$

Nicolas Jeannerod [Le coquillage dans le CoLiS-mateur](#page-0-0) 5th january 2017 16 / 13

 $\rightarrow$ 

ヨメ メラメ

不自下 4 @

 $E|E|$   $\bigcirc$   $Q$ 

# Informal semantics of the expansion

$$
\frac{l \rightsquigarrow l' \qquad \text{explode}(IFS, l') = [a_0, a_1, \ldots a_n] \qquad a_0([a_1, \ldots a_n]) \rightarrow o}{l \Rightarrow o}
$$

$$
\frac{t \Rightarrow o}{\text{``...''} \rightarrow \text{``...''}} \qquad \frac{t \Rightarrow o}{\text{$v \rightarrow E$} \text{$s \rightarrow 0$}} \qquad \frac{t \Rightarrow o}{\text{$s \rightarrow o$}}
$$

$$
\frac{l \rightsquigarrow l' \qquad \text{explode}(IFS, l') = []}{l \Rightarrow \text{""}}
$$

Nicolas Jeannerod [Le coquillage dans le CoLiS-mateur](#page-0-0) 5th january 2017 16 / 13

K ロ > K 個 > K 로 > K 로 > 트로드 K 9 Q @

## <span id="page-28-0"></span>**Examples**

**Arithmetic:** 

\$((expression))

Casts from strings to integers back to strings everywhere.

• Commands from strings:

a="echo foo" \$a # echoes "foo" "\$a" # fails

```
or any code with eval:
```
eval "if true; then echo foo; fi"

 $A \equiv A$   $B \equiv A$ 

## Examples – 2

• Everything is dynamic

```
f () { g; }
g () { a=bar; }
a=foo
f
echo $a ## echoes "bar"
```
### Examples – 2

Everything is dynamic

```
f () { g; }
g () { a=bar; }
a=foo
f
echo $a ## echoes "bar"
```
Example 2-in-1 (expansion and dynamic scoping):

```
f () { echo $1 $a; }
a=foo
a=bar f $a ## echoes "foo bar"
echo $a ## echoes "bar"
```
# Examples – Let's have fun with behaviours

• Nice falses and the violent one:

false && true ! true false

 $+$ 

4 伺 ▶

- K 로 K K 로 K - 로 트 - ⊙ Q @

# Examples – Let's have fun with behaviours

• Nice falses and the violent one:

false && true ! true false

#### $\bullet$

( exit ) ( return ) exit | true exit

**KERKER EL MAG** 

## <span id="page-33-0"></span>Basic definitions

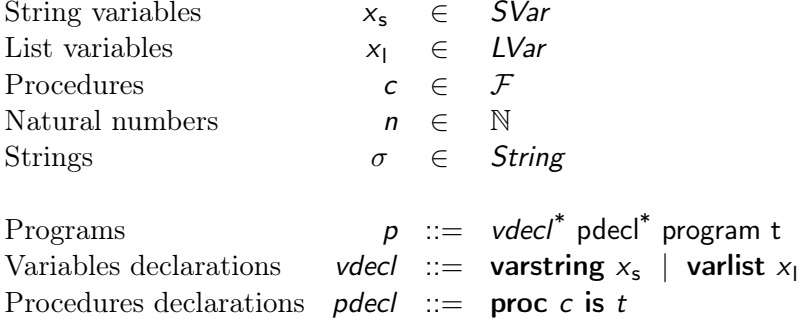

K ロ ▶ K 個 ▶ K ヨ ▶ K ヨ ▶ - ヨ ヨ - 9 9,0\*

## Terms and expressions

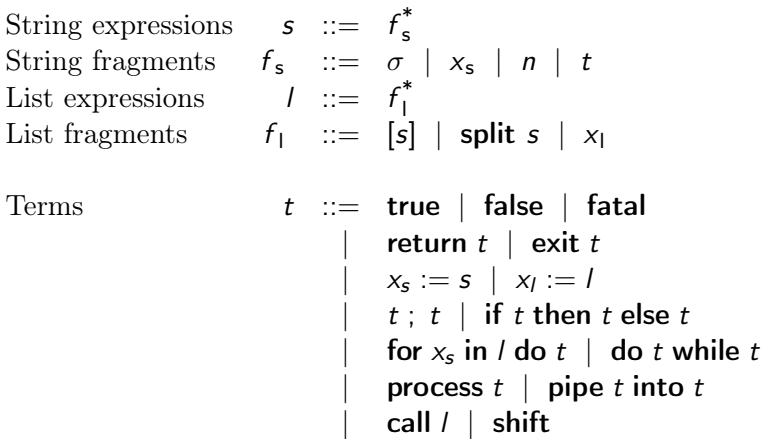

K ロ > K 個 > K 로 > K 로 > 트로드 K 9 Q @

# <span id="page-35-0"></span>Basic definitions

Strings  $\sigma \in$  String

Expression behaviours  $\beta \in \{True, \text{Fatal}, \text{None}\}\$ File systems  $FS$ String environments  $SEnv \triangleq [SVar \rightarrow String]$ 

Lists  $\lambda \in \text{StringList} \triangleq \{ \sigma^* \mid \sigma \in \text{String} \}$ Term behaviours  $b \in \{True, False, Fatal, Return True\}$ Return False, Exit True, Exit False} List environments  $LEnv \triangleq [LVar \rightarrow StringList]$ Contexts  $\Gamma \in \mathcal{FS} \times$  String × StringList  $\times$  SEnv  $\times$  LEnv

트 > K 트 > 트H트 K 9 Q (N

# Judgements

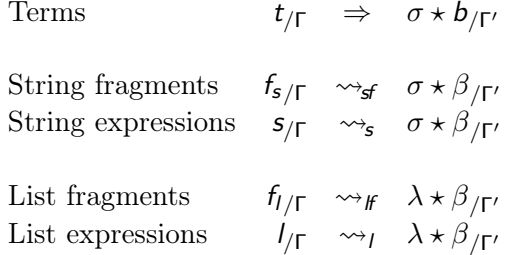

Nicolas Jeannerod [Le coquillage dans le CoLiS-mateur](#page-0-0) 5th january 2017 13 / 13

K ロ ▶ K @ ▶ K 할 > K 할 > [ 할 날 수 있어

<span id="page-37-0"></span>
$$
\frac{t_{1/\Gamma} \Rightarrow \sigma_1 \star \text{True}_{/\Gamma_1} \qquad t_{2/\Gamma_1} \Rightarrow \sigma_2 \star b_{2/\Gamma_2}}{\text{if } t_1 \text{ then } t_2 \text{ else } t_{3/\Gamma} \Rightarrow \sigma_1 \sigma_2 \star b_{2/\Gamma_2}} \text{ If-True}
$$
\n
$$
t_{1/\Gamma} \Rightarrow \sigma_1 \star b_{1/\Gamma_1} \qquad b_1 \in \{\text{False, } \text{Total}\}
$$
\n
$$
\frac{t_{3/\Gamma_1} \Rightarrow \sigma_3 \star b_{3/\Gamma_3}}{\text{if } t_1 \text{ then } t_2 \text{ else } t_{3/\Gamma} \Rightarrow \sigma_1 \sigma_2 \star b_{2/\Gamma_2}} \text{ If-False}
$$
\n
$$
\frac{t_{1/\Gamma} \Rightarrow \sigma_1 \star b_{1/\Gamma_1} \qquad b_1 \in \{\text{Return } \_, \text{Exit } \_\} }{\text{if } t_1 \text{ then } t_2 \text{ else } t_{3/\Gamma} \Rightarrow \sigma_1 \star b_{1/\Gamma_1}} \text{ If-Transmit}
$$

K ロ > K @ > K B > K B > ( B)님, > 0,40 M

# String fragments

$$
\frac{1}{\sigma_{/\Gamma} \rightsquigarrow_{sf} \sigma * \text{None}_{/\Gamma}} \text{StrFrag-Litteral}
$$
\n
$$
\frac{1}{x_{s/\Gamma} \rightsquigarrow_{sf} \Gamma \cdot \text{senv}[x_s] * \text{None}_{/\Gamma}} \text{StrFrag-Variable}
$$
\n
$$
\frac{1}{n_{/\Gamma} \rightsquigarrow_{sf} \Gamma \cdot \text{args}[n] * \text{None}_{/\Gamma}} \text{StrFrag-Argument}
$$
\n
$$
\frac{t_{/\Gamma} \rightarrow \sigma * b_{/\Gamma'}}{t_{/\Gamma} \rightsquigarrow_{sf} \sigma * b_{/\Gamma'}} \text{StrFrag-Term}
$$

Nicolas Jeannerod **[Le coquillage dans le CoLiS-mateur](#page-0-0)** 5th january 2017 13 / 13

K ロ ▶ K @ ▶ K 할 > K 할 > [ 할 날 수 있어

## String expressions

$$
\frac{E_{s/\Gamma} \rightsquigarrow_s \text{``''} \star \text{None}_{/\Gamma}}{E_{s/\Gamma} \rightsquigarrow_{s} \sigma \star \beta_{/\Gamma'}} \text{Str-Empty}
$$
\n
$$
\frac{f_{s/\Gamma} \rightsquigarrow_{s} \sigma \star \beta_{/\Gamma'}}{f_{s} s_{/\Gamma} \rightsquigarrow_{s} \sigma \cdot \sigma' \star \beta \beta'_{/\Gamma''}} \text{Str-NonEmpty}
$$

Nicolas Jeannerod **[Le coquillage dans le CoLiS-mateur](#page-0-0)** 5th january 2017 13 / 13

K ロ > K 個 > K 로 > K 로 > 트로드 K 9 Q @

## List fragments

$$
\frac{s_{/\Gamma} \rightsquigarrow_s \sigma \star \beta_{/\Gamma'}}{[s]_{/\Gamma} \rightsquigarrow_{f} [\sigma] \star \beta_{/\Gamma'}} \text{LstFrag-Singleton}
$$
\n
$$
\frac{s_{/\Gamma} \Rightarrow \sigma \star \beta_{/\Gamma'}}{\text{split } s_{/\Gamma} \rightsquigarrow_{f} \text{split } \sigma \star \beta_{/\Gamma'}} \text{LstFrag-Split}
$$
\n
$$
\frac{s_{/\Gamma} \leftrightarrow_{f} \text{split } \sigma \star \beta_{/\Gamma'}}{\text{Ker} \sim_{f} \Gamma \cdot lenv[x_{\Gamma}] \star \text{None}_{/\Gamma}} \text{LstFrag-Variable}
$$

K ロ > K @ > K 할 > K 할 > [할 = K) Q @

## List expressions

$$
\frac{E_{I/\Gamma} \rightsquigarrow_I \left[ \frac{1}{2} \times \text{None}_{/\Gamma} \right]}{\frac{f_{I/\Gamma} \rightsquigarrow_I \lambda \times \beta_{/\Gamma'}}{f_I/\Gamma' \rightsquigarrow_I \lambda' \times \beta' \times \beta'_{/\Gamma''}}}
$$
Lst-NonEmpty

Nicolas Jeannerod **[Le coquillage dans le CoLiS-mateur](#page-0-0)** 5th january 2017 13 / 13

K ロ > K 個 > K 로 > K 로 > 트로드 K 9 Q @